## [Как перестать переживать: Политех провел прямой эфир](http://www.spbstu.ru/media/news/education/polytech-conducted-live-broadcast-applicants/) [для абитуриентов](http://www.spbstu.ru/media/news/education/polytech-conducted-live-broadcast-applicants/)

 Приемная кампания, как известно, время больших волнений. А дистанционная приемная кампания, которая происходит впервые в истории, тем более. Поэтому к обычным страхам абитуриентов – «поступлю / не поступлю / потеряю год» – добавляются новые: *«вдруг что-то не так заполню / не туда нажму / зависнет компьютер / отключится интернет?».*

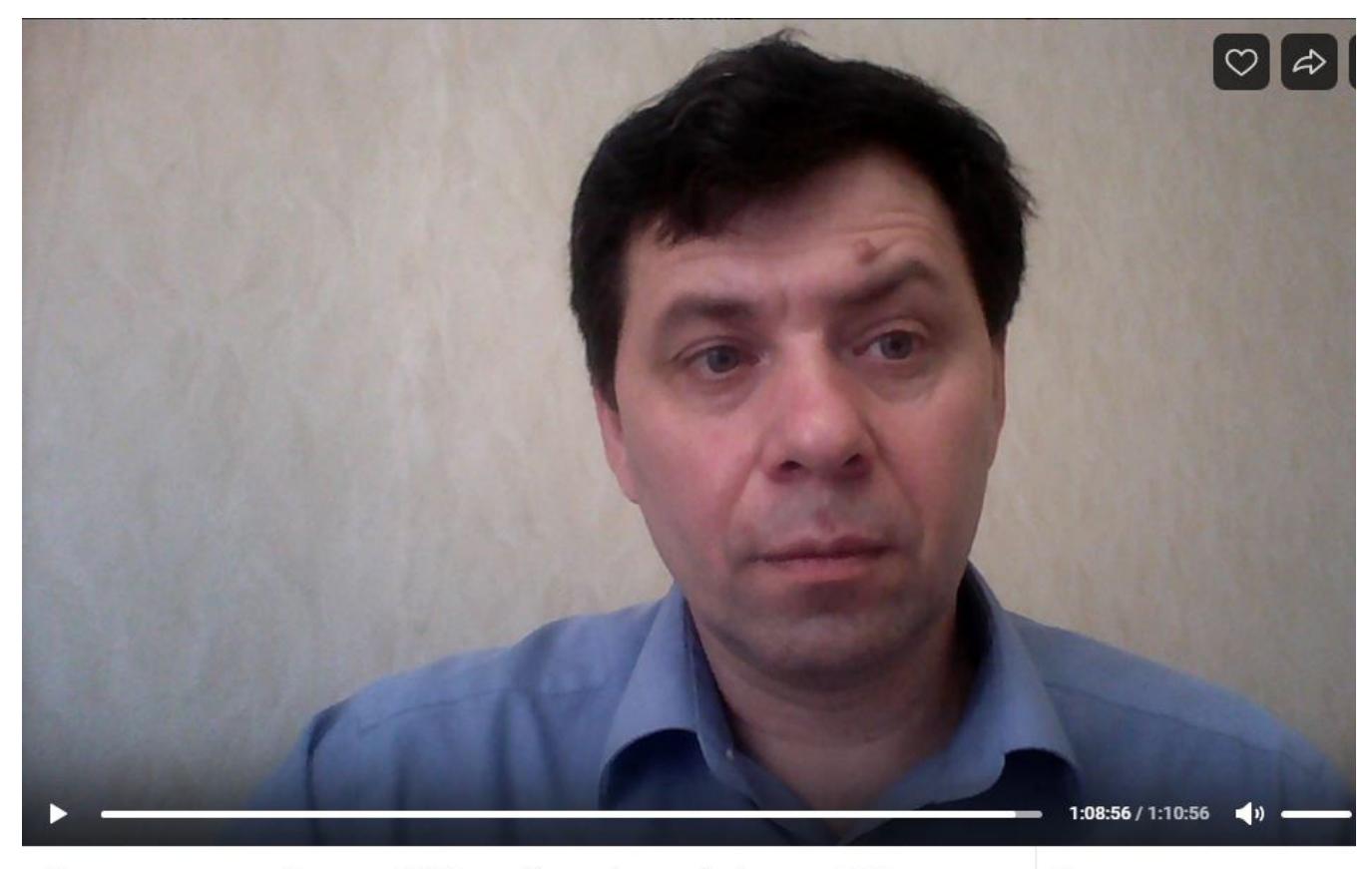

Все о поступлении в Политех в 2020 году: большой прямой эфир

Другие трансляции

3740 просмотров

 Вместе с приближением даты начала приемной кампании и даты сдачи всех экзаменов стресс все больше и больше одолевает абитуриентов и их родителей. Без паники: Политех постоянно на связи с будущими абитуриентами. Для них создан [отдельный сайт](/abit/bachelor/) СПбПУ и специальная [группа](https://vk.com/abit_spbstu) ВКонтакте. А вчера в группе состоялся прямой эфир, в котором принял участие ответственный секретарь приемной комиссии Политеха, помощник проректора по приему Виталий ДРОБЧИК. Он рассказал об особенностях нынешней приемной кампании и ответил на более чем три сотни вопросов.

 Первое и главное: приемная кампания полностью пройдет в дистанционном формате. И начнется она 20 июня. В отличие от прошлых лет, в этом время

еще не будет результатов ЕГЭ, но уже можно подавать заявления на поступление в вузы на бакалавриат, в магистратуру и аспирантуру. На сайте Политеха для этого 20 июня заработает [Личный кабинет абитуриента](https://enroll.spbstu.ru/), также можно будет отправить документы через портал государственных услуг gosuslugi.ru. Цифровая электронная подпись не потребуется ни в первом, ни во втором случае.

 Виталий ДРОБЧИК объяснил, в чем разница между этими двумя способами подачи заявлений: *«Обратите внимание, что в этом году нельзя будет подавать документы в магистратуру через Госуслуги. Вероятно, что у Госуслуг будут и другие ограничения – к сожалению, сейчас у нас нет даже тестового режима этого сервиса, и мы можем говорить только про наш Личный кабинет абитуриента, который будет настроен по всем уровням образования и по всем конкурсным группам. Поэтому если вы планируете поступать на целевое обучение, по особой квоте, без вступительных испытаний или на контрактную форму, то просим воспользоваться Личным кабинетом абитуриента. Разумеется, это относится и к тем абитуриентам, которые собираются участвовать в общем конкурсе на бюджетные места. Нужно будет собрать [пакет документов,](/abit/bachelor/apply/the-list-of-documents/) отсканировать их с обычной подписью, прикрепить в личном кабинете и отправить нам. На мой взгляд, подача документов через личный кабинет будет для вас даже проще: там вы сможете и подать, и отозвать документы, подать заявление о согласии на зачисление»*.

 Виталий Викторович подчеркнул, что в этом году в личном кабинете нужно будет обязательно прикрепить фотографию «как на паспорт». И уточнил, что документы, отправленные по почте, вузом рассматриваться не будут.

В заявлении на поступление [абитуриенты, которые собираются сдавать](https://www.spbstu.ru/abit/bachelor/entrance-test/allowed-pass-entrance-test/) [вступительные экзамены,](https://www.spbstu.ru/abit/bachelor/entrance-test/allowed-pass-entrance-test/) проводимые самим вузом, должны сделать отметку об этом – обратите внимание на категории лиц, имеющих право на сдачу этих самых испытаний! Пока даты вступительных испытаний на бакалавриате не определены – об этом будет распоряжение Министерства науки и высшей школы. Абитуриентам, которые поступают по результатам Единого государственного экзамена, в заявлении никаких отметок об этом делать не нужно: после завершения ЕГЭ, когда его результаты появятся в федеральной информационной системе, университет самостоятельно получит их оттуда, и абитуриенты увидят себя уже в ранжированных списках в зависимости от набранных баллов.

«Не нужно ждать результатов ЕГЭ, чтобы подать документы, - успокоил Виталий Викторович. – *Если вы увидите, что не проходите по конкурсу, то у вас будет время отозвать предыдущее заявление и выбрать другие направления».*

 Те, кто поступает в магистратуру, уже сейчас в разделе для магистратуры «Как пройти вступительные испытания» могут увидеть [расписание](https://www.spbstu.ru/abit/master/pass-the-entrance-tests/the-list-of-entrance-examinations/) [вступительных экзаменов](https://www.spbstu.ru/abit/master/pass-the-entrance-tests/the-list-of-entrance-examinations/) по всем направлениям подготовки по всем образовательным программам, которые есть в университете.

 По поводу вступительных экзаменов у слушателей прямого эфира также возникло немало вопросов: *«Можно сдать как вступительные, так и ЕГЭ, и проходить по лучшему результату?»; «У меня есть диплом СПО, а также результаты ЕГЭ. Могу ли я поступать частично по ЕГЭ, а частично по вступительным экзаменам?»; «Как будут проходить вступительные экзамены?»…*

*«В заявлении вы можете указать, что просите учесть ваши результаты ЕГЭ по русскому языку, а математику и физику сдавать в университете – эта возможность есть только у тех абитуриентов, у кого есть диплом СПО или диплом о высшем образовании, а также у иностранных граждан,* – объяснил Виталий ДРОБЧИК. – *Ближе ко дням проведения экзаменов мы на те электронные адреса, которые вы укажете при регистрации в личном кабинете, отправим сообщения с инструкцией, что и когда нужно сделать».*

 На вопрос «Когда нужно предоставлять оригиналы документов?» ответственный секретарь приемной комиссии ответил так: *«Чтобы быть зачисленным, необходимо будет подписать заявление о согласии на зачисление. И в нем будет фраза о том, что вы обязуетесь в течение первого года обучения принести в университет оригинал документа об образовании. Это же касается и медицинских справок. Но пока, на этапе подачи документов, не акцентируйте свое внимание на медицинских справках – они вам не понадобятся. Это можно будет сделать после зачисления».*

 Виталий Викторович также рассказал, что во время подачи заявления на поступление можно будет выбрать не только три направления на бюджетное обучение, но и на контрактную форму тоже. Так, те, кто волнуются, что не пройдут на бюджет, смогут подстраховать себя: система сразу сформирует договор, который нужно будет распечатать, подписать и прикрепить копию к документам. Такое заявление ни к чему не обязывает и вступает в силу только в том случае, если не удастся поступить на бюджетное место. Оплатить обучение за первый семестр можно будет в течение сентября.

 Зрителей также интересовало, когда завершается прием документов на бакалавриат. Точной даты пока нет, предварительно министерством названо 17 августа.

Виталий ДРОБЧИК [ответил еще на множество вопросов](https://vk.com/abit_spbstu?w=wall-121255855_6621) и пообещал, что незадолго до начала приемной кампании 20 июня Политех проведет еще один вебинар для абитуриентов, где они увидят, как пользоваться личным кабинетом.

 Материал подготовлен Управлением по связям с общественностью. Текст Екатерина ЕФИМОВА

Дата публикации: 2020.06.04

## [>>Перейти к новости](/media/news/education/polytech-conducted-live-broadcast-applicants/)

[>>Перейти ко всем новостям](/media/news/)